## Übungen zur Kosmologie – Lösungen zu Blatt 2

## Aufgabe 3: Trigonometrische Parallaxe

(a) Aus der Abbildung auf dem Übungsblatt läßt sich direkt ablesen, daß

<span id="page-0-0"></span>
$$
D = d \cot \psi = \frac{d}{\tan \psi} \tag{1}
$$

gilt.

<span id="page-0-1"></span>(b) Ein Parsec (pc) ist definiert als die Entfernung D, unter der ein Beobachter den Abstand Erde-Sonne 1 AU = 1,4959787066·10<sup>11</sup> m unter einem Winkel von  $\psi =$  1" sieht. Aus [\(1\)](#page-0-0) folgt demnach

$$
1 pc = \frac{1 AU}{\tan(1'')} \approx 30,853 \cdot 10^{15} m \approx 3,261 ly
$$
 (2)

umformen.

- (c) Für kleine Winkel  $\phi$  läßt sich der Tangens in [\(2\)](#page-0-1) gemäß tan  $\phi \approx \phi + \mathcal{O}(\phi^3)$  entwickeln.
- (d) Hier ist die Kleinwinkelnäherung anwendbar, so daß unmittelbar

$$
D = \frac{1''}{\psi} \cdot 1 \text{ pc} \Rightarrow D_{\alpha \text{Cent}} \approx 1,339 \text{ pc} \approx 4,365 \text{ ly}
$$
 (3)

folgt.

(e) Unter Verwendung von [\(3\)](#page-0-2) läßt sich über das Fehlerfortpflanzungsgesetz abschätzen, daß für den relativen Fehler der Entfernungsbestimmung

<span id="page-0-2"></span>
$$
\left|\frac{\Delta D}{D}\right| \approx \left|\frac{\Delta \psi}{\psi}\right| \tag{4}
$$

gilt. Für <sup>|</sup>*∆*D*/*D<sup>|</sup> *<sup>&</sup>lt;* 0.1 erhält man *<sup>ψ</sup>*min <sup>≈</sup> 0.0100, und damit ergibt sich aus [\(3\)](#page-0-2) eine maximale Entfernung von  $D_{\rm max} \approx 100$  pc.

(f) Die Anzahl der Sterne im Hipparcos-Katalog läßt sich dann abschätzen mit N = 4*π*  $\frac{4\pi}{3}nD_{\max}^3\approx$ 5 · 10<sup>5</sup>. Die tatsächliche Anzahl der Sterne im Hipparcos-Katalog beträgt nur 1,2 · 10<sup>5</sup>, da unter anderem die Genauigkeit in der Praxis für leuchtschwache Sterne stark abnimmt.

## Aufgabe 4: Der Hubble-Fluß und die lokale Gruppe

Die Fluchtgeschwindigkeit ergibt sich aus der Forderung, daß die kinetische Energie eines Testteilchens der Masse m gerade gleich seiner potentiellen Energie ist. Unter der Annahme einer zentralen Punktmasse (eigentlich eine schlechte Näherung, da Milchstraße und Andromeda-Galaxie eigentlich zwei separate Massenzentren der lokalen Gruppe bilden) folgt

$$
\frac{mv_f^2}{2} = \frac{GmM_{lg}}{r}.\tag{5}
$$

Damit ergibt sich die Fluchtgeschwindigkeit zu

$$
v_f = \sqrt{\frac{2GM_{\text{lg}}}{r}}.\tag{6}
$$

Durch Gleichsetzen der Fluchtgeschwindigkeit und der Expansionsgeschwindigkeit folgt dann für den Einflußradius R der lokalen Gruppe

$$
\sqrt{\frac{2GM_{\text{lg}}}{R}} = H_0 R,\tag{7}
$$

und Auflösen nach R liefert

$$
R = \left(\frac{2GM_{\text{lg}}}{H_0^2}\right)^{1/3} \approx 2,1 \text{ Mpc.}
$$
 (8)

## Aufgabe 5: Die Hubble-"Konstante" und Supernovae Ia

Die Leuchtkraftentfernung  $D_l$  ergibt sich über das Entfernungsmodul  $\mu=m_B-M=5\log\Bigl(\frac{D_l}{10\,\rm pc}\Bigr)$  und damit  $D_l = 10^{(\mu+5)/5}$  pc. Für  $z \lesssim 0.1$  gilt in guter Näherung  $v \approx c z$ , d.h. die Hubble-Expansion kann als Fluchtgeschwindigkeit interpretiert werden, und daher können auch nur die ersten neun Supernovae im Diagramm verwendet werden. Dann ergibt sich direkt  $H_0 = \frac{c_2}{D_l}$  $\frac{c}{D_l}$ .

In der folgenden Tabelle sind die aus dem Diagramm abgelesenen Helligkeiten, Entfernungsmodule, Fluchtgeschwindigkeiten und die daraus bestimmten Entfernungen und Hubble-Konstanten aufgeführt.

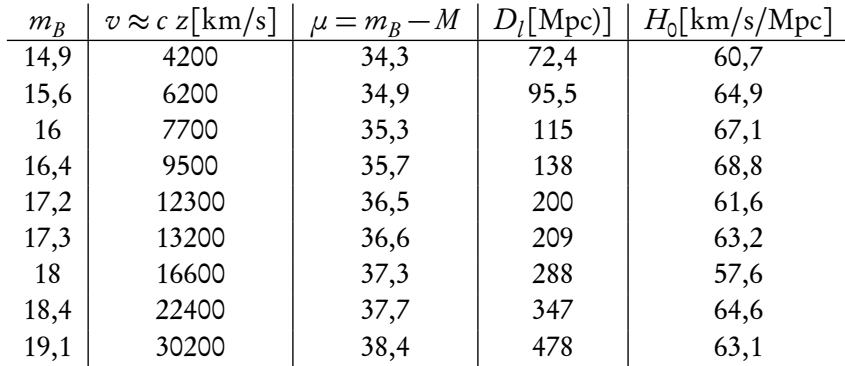

Eine gewisse Ableseungenauigkeit ist hier natürlich selbstverständlich. Dennoch kommt der hier sehr grob bestimmte Mittelwert von <sup>H</sup><sup>0</sup> <sup>≈</sup> 63, 5km*/*s*/*Mpc dem in der Veröffentlichung von Hamuy et al. bestimmten Wert von <sup>H</sup><sup>0</sup> = (63±11)km*/*s*/*Mpc sehr nahe. Für normalverteilte Meßwerte läßt sich die Standardabweichung über  $\sigma = \sqrt{\frac{1}{n}}$  $\frac{1}{n}\sum_{i=1}^{n}(x_i-\bar{x})^2$  abschätzen.

Nach dem Fehlerfortpflanzungsgesetz ergibt sich für den Fehler der Entfernungsbestimmung

$$
\frac{\Delta D_l}{D_l} = \frac{\Delta \mu}{D_l} \frac{\partial D_l}{\partial \mu} = \frac{\Delta \mu}{D_l} \frac{\ln(10)D_l}{5} = \frac{\ln(10)}{5} \Delta \mu \tag{9}
$$

Damit darf die absolute Helligkeit um maximal *∆µ* ≈ 0,109 Magnituden schwanken. Dabei ist zu beachten, daß die absolute Helligkeit von SN Ia tatsächlich um mehr als eine Magnitude variiert. Diese

Schwankungen lassen sich jedoch recht gut über die Form der Lichtkurve eliminieren (es gibt eine Abhängigkeit der maximalen Helligkeit von der Breite der Lichtkurve).

Neuere Veröffentlichungen konzentrieren sich bei der Bestimmung des Hubble Parameters mehr auf den Bereich z *>* 0,1 in dem H nicht mehr in guter Näherung als konstant angesehen werden kann.